## SAP ABAP table BBP\_RUO { Recent Used Objects }

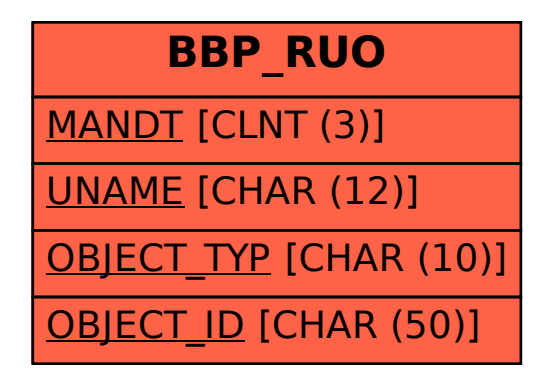